#### **Хранимые процедуры (stored procedures)**

- Хранимые процедуры Transact SQL аналогичны подпрограммам в других алгоритмических языках.
- Они могут принимать данные через входные параметры и возвращать результат через выходные параметры.
- Программный код, являющийся содержанием хранимой процедуры состоит из одного пакета.
- Помимо результатов, возвращаемых через выходные параметры, хранимая процедура может возвращать один или более наборов записей, таких же, какие возвращает оператор *SELECT*.

# **Хранимая процедура создаётся оператором** *CREATE PROC[EDURE]***:**

CREATE PROC [ EDURE ] [<владелец>.]<имя процедуры> <del>[;номер]</del> {[<параметр> <тип> [VARYING] [=<значение по умолчанию> ] [OUTPUT]] }…

[WITH { RECOMPILE | ENCRYPTION | RECOMPILE, ENCRYPTION} ]

AS <операторы Transact SQL>

*<имя процедуры>* - идентификатор (без @)может иметь длину более 128 символов. Процедура может быть квалифицирована именем схемы, но это необязательно.

<del>иомер. Носле имени процедуры</del>

#### *; номер* **.**

но<del>мзвольное целое.</del> <del>того, что</del> одним и тем же именем, различающихся по <del>руппа таких процедур может</del> <del>ератором</del> имеются процедуры с именами **MyProc;1, MyProc;2, то их можно удалить одним операто** *DROP PROCEDURE MyProc.*

*Обещали удалить с 2008*

< *параметр* > *-* идентификатор, начинающийся с символа @ .

Максимальное число параметров – 2100. Параметры локальны в процедуре. Параметры могут использоваться там, где могут быть использованы константы.

Они не могут выступать в качестве имен таблиц, полей и других объектов БД.

*<тип > -* Допустимы все типы, включая **text, ntext** и **image.** 

Тип **cursor** может быть использован только для выходного параметра (OUTPUT). Для параметра типа **cursor** должны быть указаны спецификации VARYING и OUTPUT.

VARYING – указывает, что результирующий набор может изменяться.

*<значение по умолчанию> -* если значению по умолчанию задано для параметра, то к ней можно обратиться, не указывая значения этого параметра. Значение по умолчанию может быть константой или NULL.

OUTPUT – указывает, что параметр является выходным. Используется для того, чтобы возвратить значение вызывающей программе. {RECOMPILE | ENCRYPTION | RECOMPILE, ENCRYPTION} - RECOMPILE указывает, что план выполнения процедуры перекомпилируется перед исполнением процедуры. ENCRYPTION требует от SQL Server шифровать текст процедуры, помещаемый в системную таблицу **syscomments.** 

Процедуры могут быть вложенными, в том смысле, что одна процедура вызывает другую. Текущий уровень вложенности возвращается функцией @@NESTLEVEL.

Максимальная глубина вложения равна 32. Процедуры могут быть рекурсивными, то есть, способны вызывать сами себя. Поскольку рекурсия есть частный случай вложенного вызова, максимальная глубина рекурсии также ограничена 32.

Пример процедуры, выполняющей удаление из базы данных «Склад» всего, что относится к уровню классификации товара @Tov\_ID.

CREATE PROCEDURE dbo.DeleteTovar @Tov\_ID int as

- declare @IsTovar bit, @Tovar\_ID int
- -- выясним, является ли @Tov ID товаром или уровнем классификации
- select @IsTovar=IsTovar from Tovar where Tovar\_ID=@Tov\_ID
- -- если это товар, удалим его и упоминание его в PriceList и SostNakl
- if @IsTovar=1 begin

delete from PriceList where Tovar\_ID =

@Tov\_ID

delete from SostNakl where Tovar\_ID=@Tov\_ID

delete from Tovar where Tovar ID=@Tov ID

end

else begin

-- это не товар, а уровень классификации

 -- пройдем по всем его сыновьям в дереве классификации declare dt cursor local forward\_only

for select Tovar ID from Tovar where Parent ID=@Tov ID open dt

```
while 1=1 begin 
 fetch next from dt into @Tovar_ID
 if @@fetch_status<>0 break
     -- потомков обрабатываем точно также
     exec dbo.DeleteTovar @Tovar_ID 
end
close dt
 deallocate dt
```
end

```
delete from Tovar where Tovar_ID=@Tov_ID
```
GO

Хранимые процедуры могут возвращать результат своей работы четырьмя способами:

- 1) с помощью выходных параметров
- 2) код возврата (тип int)
- 3) наборы данных для каждого оператора select, выполняемого процедурой или другими процедурами, которые из неё вызываются
- 4) в виде глобального курсора, к которому можно обратиться после вызова процедуры

```
Пусть, например имеется процедура:
CREATE PROCEDURE MyProc AS
select 1,2,3
select 3,4,5,6
```
## Ниже изображен результат выполнения оператора *exec MyProc* в Management Studio

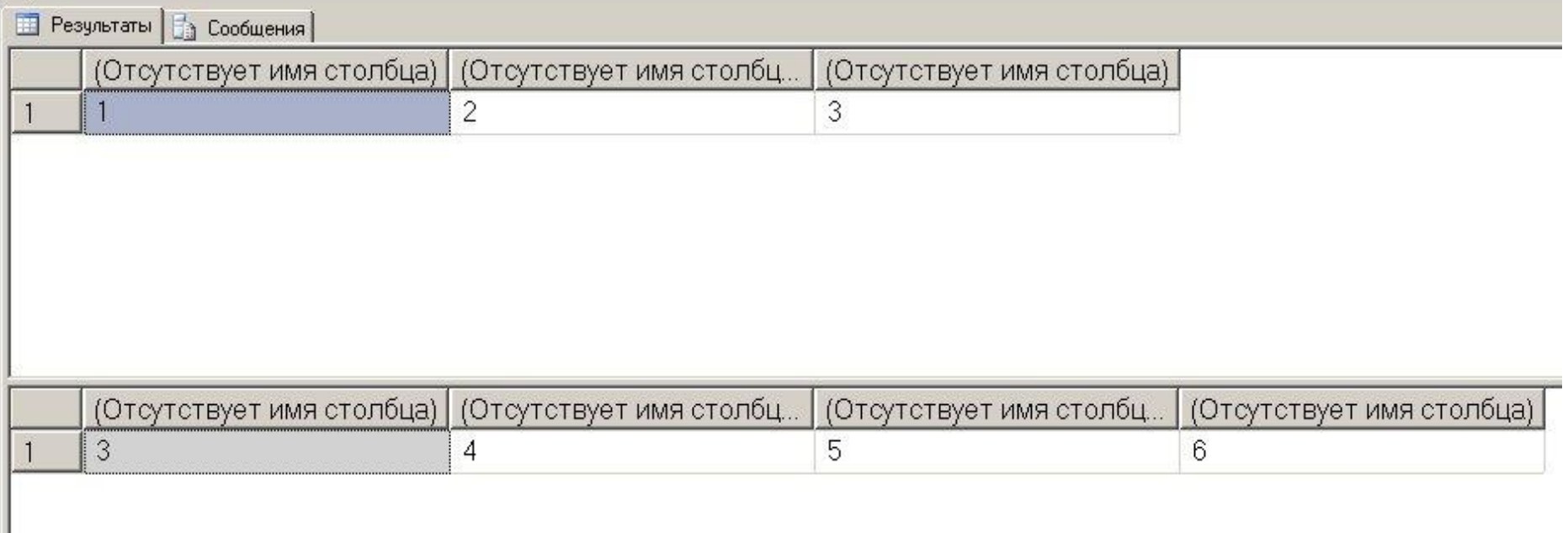

Процедура вызывается оператором *Exec[ute]*. Синтаксис вызова процедуры: EXEC[UTE] [ *@return\_status* **=** ] *имя процедуры* [параметр [output]] [, параметр…]] Параметр может передаваться как позиционный и как ключевой. Если они передаются как ключевые, то их следование необязательно такое же, как у параметров. Например:

create proc ff @x int, @y int...

. . . . . . . . . . . . exec ff  $\omega y=8$ ,  $\omega x=3$  Оператор EXECUTE может выполнить текст Transact SQL, находящийся в символьной строке или символьной переменной. Например:

exec ('select \* from Tovar')

или

- declare @s varchar(100)
- set @s='select \* from Tovar'

execute (@s)

- Имя процедуры может быть присвоено переменной:
- DECLARE @proc\_name varchar(30);
- SET @proc\_name = 'MyProc';
- EXEC @proc\_name;

@return\_status – переменная, которой присваивается возвращаемое значение.

- Переменная должна быть объявлена в пакете, вызывающем процедуру. Процедура может содержать оператор return или return <значение>.
- Если в операторе return указано значение, то именно оно возвращается в качестве @return\_status. Если используется оператор return, то возвращаемое значение равно 0.
- Пример:
- declare @x int
- exec @x=MyProc
- select @x

### Триггеры

Триггер – это специфический тип процедуры, которая вызывается автоматически, когда выполняются операции INSERT, UPDATE, DELETE.

Никакая процедура, или функция не вызывают триггер явно. Триггер относится к одной конкретной таблице и неявно вызывается, когда в неё вносятся изменения операторами *insert, update, delete*.

- Целями, которые преследует триггер, могут быть:
- отслеживание ссылочной и семантической целостности базы данных
- Выполнение действий, обеспечивающих дополнительный побочный эффект при выполнении операций вставки, модификации и удаления.

CREATE TRIGGER < имя триггера > ON { < имя таблицы или view } [ WITH ENCRYPTION ] { FOR | AFTER | INSTEAD OF } < любая комбинация ключевых слов INSERT,

- UPDATE, DELETE>
	- [ WITH APPEND ] AS
	- < операторы Transact SQL >
- *• имя таблицы или view* триггер будет вызван при попытке внесения изменений в указанную таблицу или view.
- *• with encryption* текст триггера хранится в системной таблице *syscomments*. Если указано *with encryption*, то он будет зашифрован.
- *after* указывает, что триггер должен стартовать после того, как действия оператора, вызвавшего триггер, успешно завершены. Проверка ссылочной целостности и ограничений *CHECK* предшествуют запуску триггера.
- Опция *after* является умолчанием, если *for* единственное ключевое слово в определении триггера. Опция a*fter* не может быть указана для view.
- *• instead of* означает, что триггер будет выполняться вместо выполнения одной из операций *INSERT, DELETE, UPDATE*.
- Подробно триггеры *instead of* рассматриваются далее.

В триггере доступны две дополнительные таблицы – *INSERTED* и *DELETED*, которые содержат вставленные и удалённые записи таблицы, для которой предназначен триггер.

Модификация записи ( *UPDATE* ) выполняется как удаление старой записи и вставка новой, следовательно, при модификации одной записи, таблицы *INSERTED* и *DELETED* будут содержать по одной записи.

Триггер может оценить выполняемые изменения таблицы как недопустимые и возбудить состояние ошибки с передачей сообщения клиенту с помощью функции *RAISERROR*.

RAISERROR ( $\{ msg id | msg str \}$ , severity, state } [ , argument [ ,...n ] ] ) [ WITH option [ ,...n ] ]

Аргументы:

- msg id целочисленный идентификатор сообщения из системной таблицы сообщений SQL Server master.sysmessages.
- msg str строка, содержащая формат сообщения, который полностью соответствует соглашениям о форматах оператора printf языка Си.

### Пример:

RAISERROR(' Удаление товара %s недопустимо, так как имеются данные о продажах ', 16,1, @TovarName)

# Здесь «%s» - формат для аргумента @TovarName.

**severity** – уровень серьёзности ошибки. Уровни серьёзности от 0 до 18 могут быть

использованы любым пользователем.

Уровни от 19 до 25 могут исходить только от членов роли sysadmin. Уровни от 20 до 25 являются фатальными и влекут немедленный разрыв соединения в котором это произошло.

Уровни с 11 по 16 – ошибки, которые могут быть исправлены конечным пользователем.

Уровень, равный 10, определяет информационное сообщение, не влияющее **state** – произвольное целое от 1 до 127. Может быть использовано как признак, позволяющий определить место, в котором была вызвана функция RAISERROR.

Далее пример триггера в «триггер для SostNakl в бд Warehouse.txt»

### **Триггеры** *instead of*

Для каждой из операций *INSERT, DELETE, UPDATE* для таблицы или *view* может быть определён триггер, который будет вызываться вместо выполнения стандартной операции.

- Эта возможность особенна важна для применения по отношению к представлениям ( *view*), построенном на основании нескольких таблиц.
- Напомним, что стандартные операции *INSERT, UPDATE, DELETE* к таким *view* неприменимы.

Рассмотрим пример выполнения операции *INSERT* для *view* TovarWithCurPrice, содержащего данные товара и его текущую цену:

#### CREATE VIEW TovarWithCurPrice

AS

SELECT Tovar.Tovar\_ID, Tovar.TovarName,

Tovar.IsTovar, Tovar.Amount, Tovar.MeasUnit\_ID,

 Tovar.Parent\_ID, PriceList.Price, PriceList.DateStart FROM PriceList INNER JOIN

Tovar ON PriceList.Tovar ID = Tovar.Tovar ID

WHERE (PriceList.DateStart =

 (SELECT MAX(DateStart) FROM PriceList WHERE PriceList.Tovar  $ID = Tovar.Tovar ID)$ 

Допустим что последняя цена - текущая

При выполнении операции *INSERT* для этого *view* должна быть добавлена одна запись в таблицу Tovar и одна запись с его текущей ценой – в таблицу PriceList. Это может быть реализовано триггером *instead of insert*:

CREATE TRIGGER InsTovarWithPrice ON [dbo].[TovarWithCurPrice] instead of INSERT AS begin declare @Tovar\_ID int,@TovarName varchar(30),@IsTovar bit,@Amount float, @MeasUnit\_ID int,@Parent\_ID int, @Price smallmoney, @DateStart smalldatetime

declare ps cursor for select TovarName, IsTovar, Amount, MeasUnit\_ID, Parent ID, Price, DateStart from inserted open ps

```
while 1=1 begin
```

```
fetch next from ps into
   @TovarName, @IsTovar, @Amount, @MeasUnit_ID, 
   @Parent_ID, @Price, @DateStart
if @@fetch_status<>0 break;
-- добавим новый товар...
insert into Tovar( TovarName, IsTovar, Amount,
```

```
MeasUnit ID, Parent ID) values(@TovarName, @IsTovar,
@Amount,@MeasUnit_ID,@Parent_ID)
```

```
set @Tovar_ID=@@identity
--... и его цену
insert into PriceList(Tovar ID, Price, DateStart)
   values(@Tovar_ID,@Price, @DateStart)
end 
close ps
deallocate ps
end
```
- Оператор *INSERT*, выполняющий вставку записи(ей) во *view* обязан предоставить значения всех полей *view*, которые не допускают неопределенных значений. Для приведенного примера оператор *INSERT* мог бы иметь вид:
- insert into TovarWithCurPrice (Tovar ID, TovarName, IsTovar, Amount, MeasUnit ID, Parent ID, Price, DateStart) values(

```
0 /* Tovar ID */,
```

```
 'Новый товар' /* TovarName */
```

```
 1, /*IsTovar*/
```

```
 23.66, /* Amount */
```

```
 3, /* MeasUnit_ID /
```

```
7, /* Parent ID */
```

```
 22.76, /* PriceList.Price */
```

```
 '20120901' /* PriceList.DateStart */)
```
Обратите внимание на то, что приведённый оператор *INSERT* предоставляет значение для автоинкрементного поля Tovar\_ID. Триггер не использует это значение, однако, оно обязано присутствовать в операторе *INSERT*.

То же касается вычисляемых полей. Если вычисляемое поле имеет свойство *NOT NULL*, то значение для него должно иметься в списке *VALUES*, хотя оно и не будет использовано триггером.

```
оператором CREATE FUNCTION, имеющим
  следующий синтаксис:
CREATE FUNCTION [<имя владельца>.] <имя
  функции>
     ( [ { <параметр1> [AS] <тип> [ = default ] } [ ,...n ] ] 
  )
RETURNS <тип возвращаемого значения>
[ WITH <опции> [ [,] ...n] ] 
[ AS ]
BEGIN 
     <тело функции> 
     RETURN <скалярное выражение>
END
```
Функции, возвращающие скаляр, создаются

- *- параметр.* Имена параметров должны удовлетворять соглашения об именах переменных.
- Параметру может быть дано значение по умолчанию, которое он будет иметь, если для соответствующего аргумента не задано значение.
- Параметр может иметь любой скалярный тип, кроме timestamp.
- *тип возвращаемого значения* может быть любым, кроме text, ntext, image.
- *опции*
	- ENCRYPTION текст функции будет зашифрован
	- SCHEMABINDING означает, что функция связывается с объектами базы данных, которые от неё зависят. Это могут быть вычисляемые поля, другие функции или процедуры. Невозможно удалить или модифицировать функцию, на которую ссылаются другие объекты базы данных, если она создана *with schemabinding*.

#### Пример 1. Приведенная ниже функция вычисляет

$$
s = \sum_{i=1}^{n} \frac{1}{i^2}
$$

```
CREATE FUNCTION dbo.f (@n int)
RETURNS float AS
BEGIN
declare @i int, @s float
set @s=0set @i=1
while @i<=@n begin
     set @s=@s+1./@i/@i
     set @i=@i+1
end
return @s
END
```
*Пример 2.* Вычислить суммарную стоимость товара @Tovar\_ID по текущей цене.

CREATE FUNCTION dbo.TovarCost (@Tovar\_ID int)

- -- суммарная стоимость товара @Tovar\_ID на складе по текущей цене
- RETURNS money AS
- BEGIN
- declare @Price money
- select @Price=Price
- from PriceList
- where DateStart=
	- (select max(DateStart)
	- from PriceList
	- where PriceList.Tovar  $ID = @Tovar ID$
	- and PriceList.Tovar\_ID=@Tovar\_ID
- return coalesce(@Price\*(select Amount from Tovar where Tovar\_ID=@Tovar\_ID),0)
- END
- *Пример 3.* Найти цену товара на текущую дату. CREATE FUNCTION dbo.CurCost (@Tovar\_ID int)
- -- возвращает текущую цену товара RETURNS float AS
- BEGIN
- declare @curDate smalldatetime
- --поскольку нельзя употреблять недетерминированную функцию getdate()
- -- внутри функции, обратимся к view, которое возвращает текущую дату
select @curDate=CurDate from CurrentDate

- -- ЗДесь CurrentDate представление
- declare @Price float
- select @Price=Price
- from PriceList
- where DateStart <= @ curDate
	- and (DateEnd is null or DateEnd  $>=@curDate$ )
	- and Tovar\_ID=@Tovar\_ID
- return @Price
- **END**

Функция, возвращающая скаляр может входить как операнд в любое выражение, например:

set @x=@Amount\*dbo.CurCost(25)

#### *Функции, возвращающие таблицу*

- Функции, возвращающие таблицу, создаются оператором CREATE FUNCTION, имеющим следующий синтаксис:
- CREATE FUNCTION [<имя владельца>**.** ] <имя функции> **(** [ { <параметр1> [AS] <тип> [ = default ] } [ **,**...n ] ] **)** RETURNS <имя переменной-таблицы> TABLE <определение таблицы> [ WITH <опции> [ [**,**] ...n ] ] [ AS ] BEGIN <тело функции> RETURN
- END

Пример. Получить состояние склада на дату @d. Возвращаемая таблица должна иметь CTDVKTVDV (Tovar ID, TovarName, Amount)

CREATE FUNCTION dbo.Otkat (@d datetime) **RETURNS @x table(** 

Tovar ID int,

TovarName varchar(30),

Amount float null

## **AS**

```
BEGIN
```

```
insert into @x(Tovar ID,TovarName,Amount)
select Tovar_ID, TovarName,
 t.Amount-
 coalesce((select sum(Amount) -- вычесть все поступления
      from Nakl n, SostNakl s
      where n.Dat = @dand n.Nakl ID=s.Nakl ID
       and s.Tovar ID=t.Tovar ID
       and n. Inout='+'),0)
+coalesce((select sum(Amount) -- прибавить все отгрузки
      from Nakl n, SostNakl s
      where n.Dat = @dand n.Nakl_ID=s.Nakl_ID
       and s.Tovar_ID=t.Tovar_ID
       and n. Inout='-'),0)from Tovar t
where IsTovar=1
return
END
```
Обращение к функции, возвращающей таблицу, имеет вид такой же, как и к любому другому источнику данных, например:

select \* from Otkat('20061001')

### **Уровни изоляции**

При условии работы многих пользователей с одной и той же базой данных они могут мешать друг другу. В качестве примера рассмотрим проблему *потерянных обновлений*.

Пусть два пользователя (две транзакции) присылают на ваш банковский счёт соответственно 1 и 2 рубля. Исходно на счёте лежало 5 рублей.

Последовательность действий может быть такой:

- Транзакция 1 (Т1) читает сумму на счёте (5 рублей)
- Транзакция 2 (Т2) читает сумму на счете (5 рублей)
- Т1 складывает 5+1=6 и записывает результат в БД. Теперь на счёте 6 рублей.
- Т2 складывает 5+2=7 и записывает результат в БД. Теперь на счёте 7 рублей вместо 8, как это должно было бы быть.

Как видим, обновление выполненное транзакцией Т1 потеряно. Это произошло потому, что транзакция Т2 читала данные незавершённой транзакции Т1. Если бы Т1 и Т2 выполнялись последовательно одна за другой, то не возникло бы никаких проблем.

Транзакции называются *сериализуемыми*, если их результат всегда эквивалентен их последовательному выполнению.

Тогда транзакции Т2 пришлось бы ждать завершения Т1. Для длительно выполняемых транзакций это может создать у пользователей впечатление медленной работы программы.

Для изоляции одной транзакции от другой используются блокировки. В приведенном примере транзакция Т1 должна была блокировать (запретить) чтение и запись суммы на счёте до своего завершения.

- Таким образом, в процессе разработки приложения, программист должен иметь в виду две противоречащих друг другу цели:
- 1) пользователь по возможности не должен ощущать задержек, создаваемых присутствием в сети других пользователей
- 2) целостность базы данных должна быть гарантирована.
- Программируя транзакцию, следует понимать, что гарантии того, что она будет успешно завершена, не существует, и поэтому каждый раз следует предусматривать действия, которые нужно выполнить в этом случае.

Как правило, программист не указывает какие данные и как следует блокировать (хотя опытные программисты имеют возможность вмешаться в этот процесс).

Управлением блокировками занимается *менеджер блокировок* (lock manager), который руководствуется *уровнем изоляции* транзакций, который назначил программист. В стандарте ANSI SQL-92 [MS, ANSI] определяются четыре уровня изолированности.

- 1) Незафиксированное (грязное) чтение (READ UNCOMMITED).
- 2) Зафиксированное чтение (READ COMMITED).
	- 3) Запрет неповторяемого чтения (REPEATABLE READ).
	- 4) Сериализуемость (SERIALIZABLE).
- Они определяются с помощью определения сериализуемости и трех запрещенных последовательностей операций, названных феноменами:
- 1) грязное чтение,
- 2) неповторяемое чтение
- 3) фантомы.
- В стандарте нет четкого определения феномена, предполагается что феномен это последовательность операций, обладающая аномальным (возможно, не сериализуемым) поведением.

### **Грязное чтение.**

- 1. t1 изменяет строку данных.
- 2. t2 читает эту строку
- 3. t1 выполняет откат.
- Теперь t2 работает со строкой, которая никогда не существовала в БД.

### **Неповторяемое чтение.**

- 1. t1 читает строку
- 2. t2 обновляет или удаляет эту строку
- 3. t2 завершается

Если t1 попытается повторить чтение, то либо этой строки уже нет, либо она содержит другие данные.

# **Иллюзии. (Фантомы)**

- 1. t1 выбирает множество строк, удовлетворяющих некоторому критерию поиска.
	- 2. t2 добавляет новую строку тоже удовлетворяющую этому критерию.
	- Если t1 повторно выполнит свой запрос, то результат будет содержать новую строку.

Уровень изоляции транзакций устанавливается оператором **set transaction isolation level**.

Синтаксис: (Уровень sql server 2000)

SET TRANSACTION ISOLATION LEVEL

- { READ COMMITTED
	- | READ UNCOMMITTED
		- | REPEATABLE READ
	- | SERIALIZABLE

(в 2005 добавлен snapshot)

}

### Аргументы:

- **• READ COMMITTED** Указывает, что на время чтения удерживается блокировка, чтобы избежать *грязного чтения*. Возможны феномены *неповторяемое чтение* и *фантомы*. Этот уровень изоляции устанавливается по умолчанию.
- **• READ UNCOMMITTED** допускает «грязное чтение».
- **• REPEATABLE READ** Блокируются все данные, используемые в запросе. Возможны *фантомы*. Этот уровень более жесткий, чем **READ COMMITED**.
- **• SERIALIZABLE** блокировки не допускают изменения и добавления данных. Это наиболее ограничительный уровень.
- Для изоляции транзакций друг от друга используются блокировки. Транзакция может установить блокировку на тот или иной ресурс, что препятствует другим транзакциям выполнять те или иные манипуляции над данными. В SQL Server объектом блокировки может быть:
- запись
- страница (8 кб) данных или индекса
- Extent 8 страниц данных или индекса
- Таблица
- База данных

#### **Оператор BEGIN TRANSACTION**

Отмечает стартовую точку явно объявляемой транзакции. Выполнение оператора BEGIN TRANSACTION увеличивает счетчик числа вложенных транзакций @@TRANCOUNT на 1.

Синтаксис

#### BEGIN TRAN [ SACTION ] [ *имя транзакции* | *@tran\_name\_variable*] Аргументы

*transaction\_name –* имя транзакции длиной не более 32 символов. Если используются вложенные транзакции, то имя может иметь только самая внешняя.

*@tran\_name\_variable –* переменная, содержащая имя транзакции.

Если опция **IMPLICIT\_TRANSACTIONS** установлена в **on**, SQL Server неявным образом открывает транзакцию при выполнении каждого из операторов:

ALTER TABLE, FETCH, REVOKE, CREATE , GRANT, SELECT DELETE, INSERT, TRUNCATE TABLE, DROP, OPEN UPDATE

Спросить значение опции можно следующим образом:

select @@OPTIONS & 2

Установить значение опции:

set IMPLICIT\_TRANSACTIONS {on | off}

# Блокировки

- Для изоляции транзакций друг от друга используются блокировки. Транзакция может установить блокировку на тот или иной ресурс, что препятствует другим транзакциям выполнять те или иные манипуляции над данными. В SQL Server объектом блокировки может быть:
- запись
- страница (8 кб) данных или индекса
- Extent 8 страниц данных или индекса
- Таблица
- База данных

#### Блокировки

SQL Server может применять следующие разновидности блокировок:

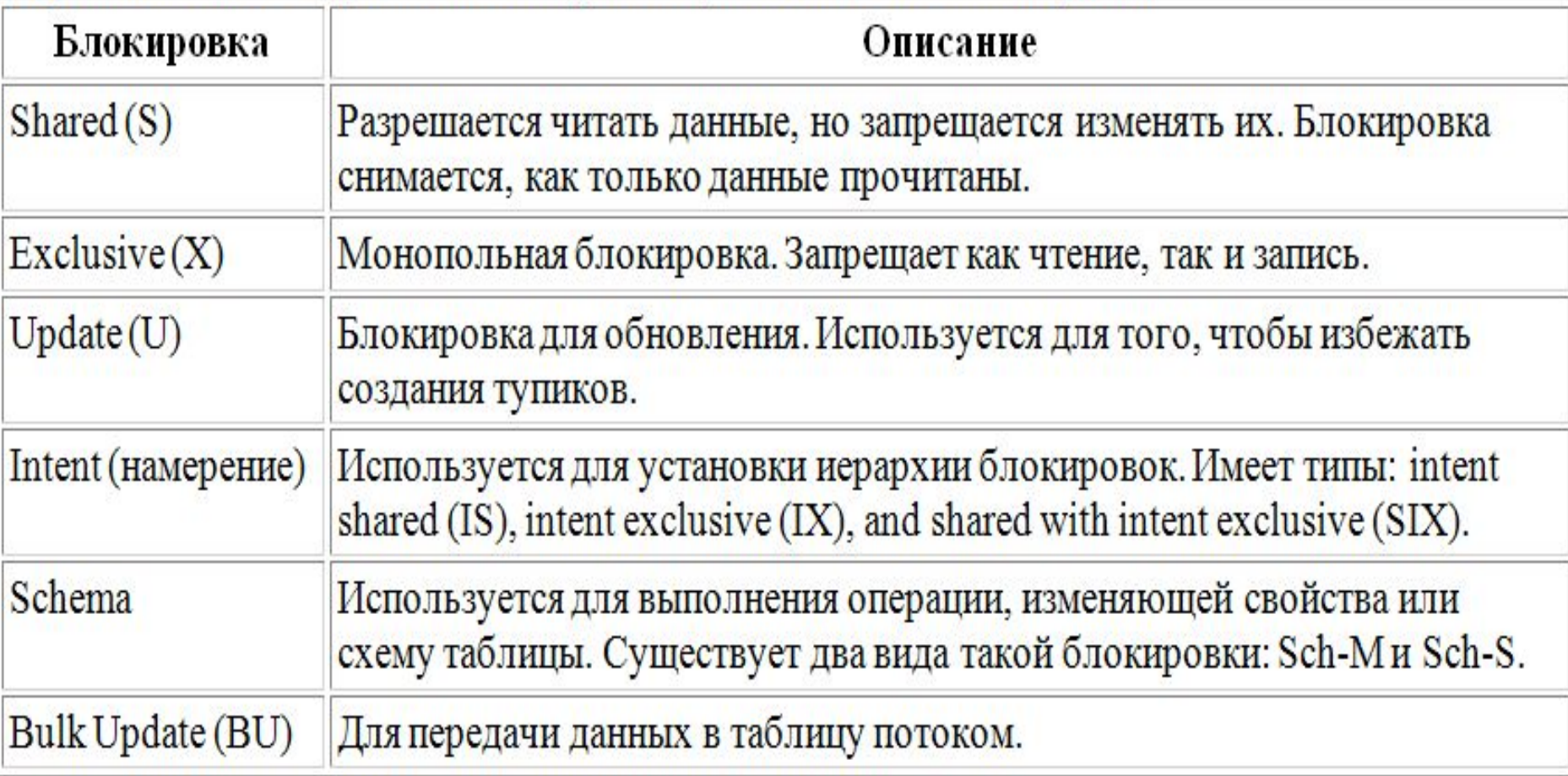

- требует блокировки типа S. Затем она намеревается изменить эти данные, что требует монопольной блокировки (X). Если другая транзакция (Т2) в это же время попытается сделать то же самое, то возможно создание тупика.
- Типичная ситуация при модификации данных заключается в следующем. Транзакция Т1 читает данные, что

**Блокировка для обновления (Update).**

Действительно, после того, как обеим транзакциям удалось установить взаимно совместимые блокировки типа S, они будут бесконечно ждать освобождения ресурса другой транзакцией, так как требуемая монопольная блокировка несовместима ни с какой другой.

Для того, чтобы избежать этой ситуации, используется блокировка на обновление (U). В каждый данный момент только одна транзакция может установить блокировку типа U на ресурс.

Действительно, после того, как обеим транзакциям удалось установить взаимно совместимые блокировки типа S, они будут бесконечно ждать освобождения ресурса другой транзакцией, так как требуемая монопольная блокировка несовместима ни с какой другой.

Для того, чтобы избежать этой ситуации, используется блокировка на обновление (U). В каждый данный момент только одна транзакция может установить блокировку типа U на ресурс.

# **Блокировка Intent.**

Блокировка типа «намерение» означает, что SQL Server намерен выполнить блокировку части ресурса. Например, блокировка типа «намерение» может быть наложена на таблицу, если транзакция намерена блокировать (S или X) строки или страницы этой таблицы.

- Установка такой блокировки преследует цель помешать другой транзакции установить блокировку типа X на таблицу. Блокировка типа **intent** улучшает быстродействие SQL Server, так как проверяется только наличие блокировки на уровне таблицы, и не требуется искать блокировки для каждой строки или страницы в таблице для того, чтобы выяснить, можно ли блокировать таблицу.
- Разновидности **intent** блокировок: intent shared (IS), intent exclusive (IX), и shared with intent exclusive (SIX).

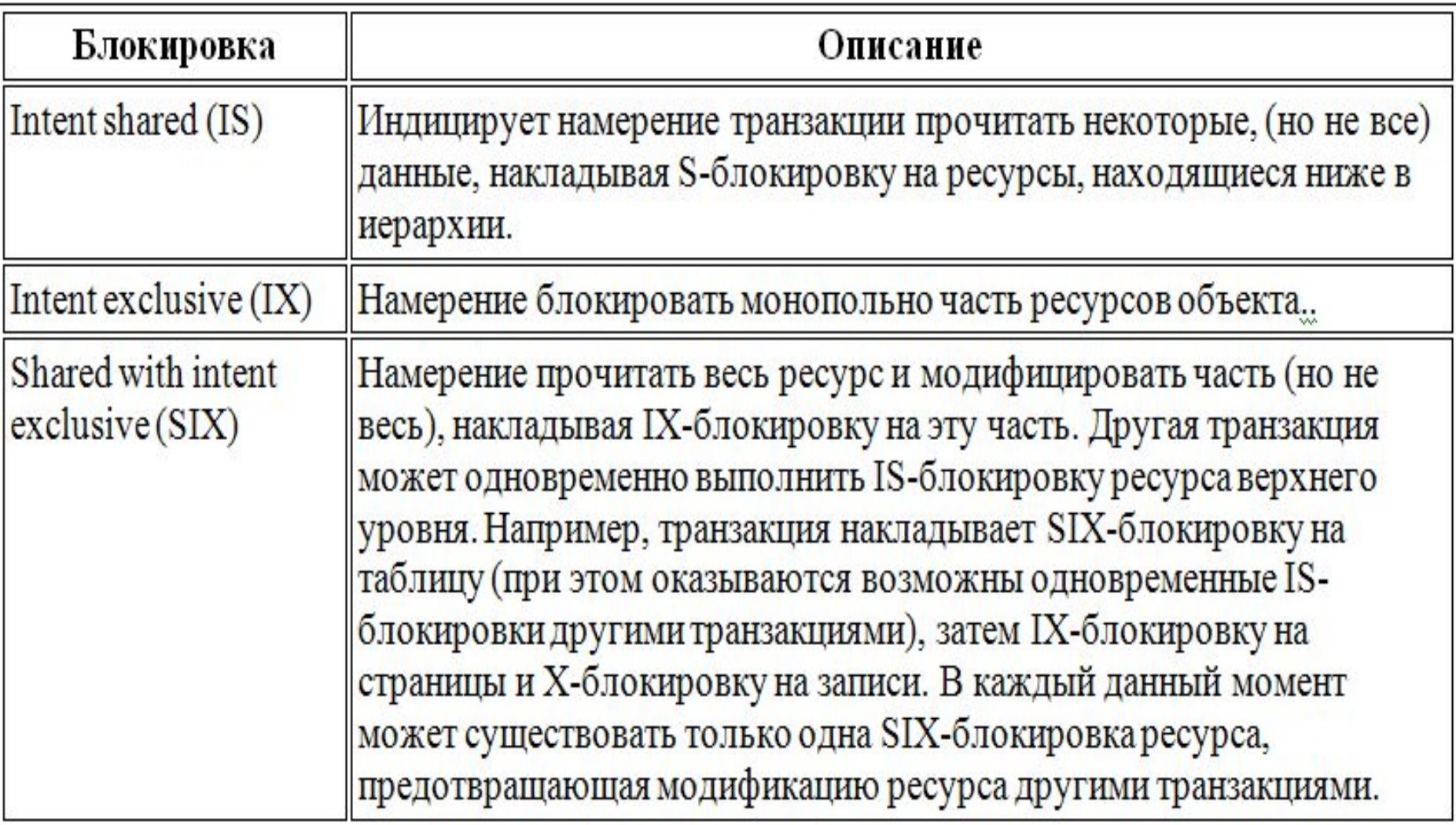

#### Ниже приведена таблица совместимости блокировок.

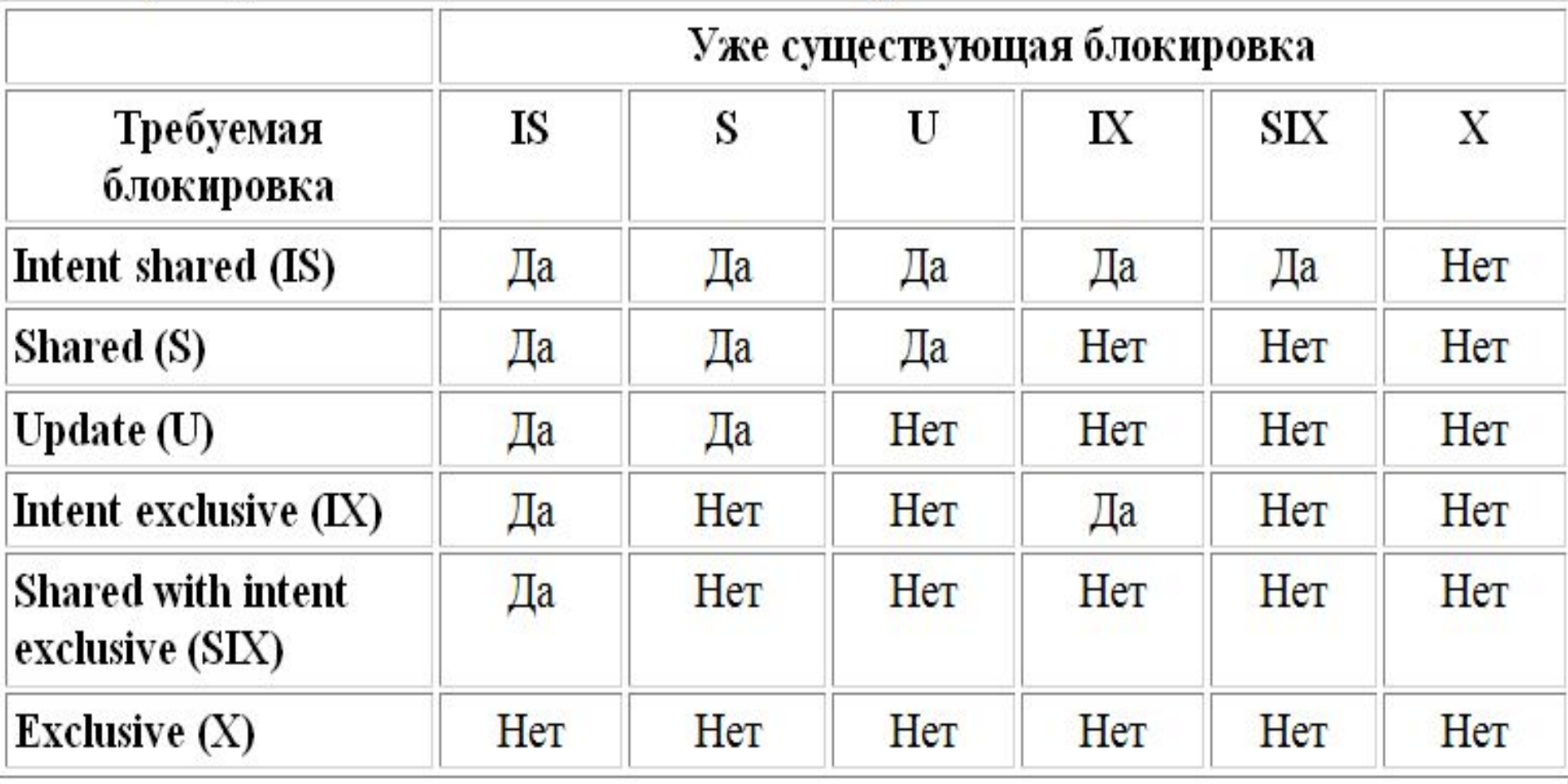

## **Оператор COMMIT TRANSACTION**

- Помечает конец успешной транзакции, неявной или объявленной пользователем.
- Если @@TRANCOUNT равно 1, COMMIT TRANSACTION делает все изменения БД, совершенные после начала транзакции, окончательными, освобождает все ресурсы, занятые соединением и уменьшает @@TRANCOUNT до 0. Если @@TRANCOUNT больше 1, COMMIT TRANSACTION уменьшает @@TRANCOUNT на 1.

## Синтаксис

# COMMIT [TRAN[SACTION] [ transaction\_name | @tran\_name\_variable ] ]

Аргументы:

*transaction\_name –* игнорируется SQL Server. Используется для повышения читабельности.

*@tran\_name\_variable* имя переменной, содержащей имя транзакции. Тоже игнорируется.

## **Оператор ROLLBACK TRANSACTION**

## Выполняет откат к началу транзакции или к **Savepoint.** О savepoint не рассказываю

Синтаксис:

ROLLBACK [ TRAN [ SACTION ]

 [ *transaction\_name* | @*tran\_name\_variable* | *savepoint\_name* | @*savepoint\_variable* ] ] ROLLBACK TRANSACTION без имени *savepoint* или транзакции выполняет откат к началу транзакции.

### *Системные таблицы*

# **Системные таблицы в каждой базе данных**

Вся информация о базе данных хранится в ней самой в виде совокупности системных таблиц, образующих базу данных, содержащую описание базы данных пользователя. Таким образом, совокупность системных таблиц образует метабазу данных. В частности, она содержит описание самоё себя.

К системным таблицам неприменимы операторы insert, update, delete. Системные таблицы изменяются, когда выполняются операторы create, drop, alter… Тем не менее, к ним применим оператор select, что позволяет извлекать информацию о тех или иных свойствах базы данных.

# **Таблица sysobjects**

Таблица содержит по одной строке для каждого объекта в базе данных. Объектами являются, например, ограничения (constraint), правила, таблицы, функции.
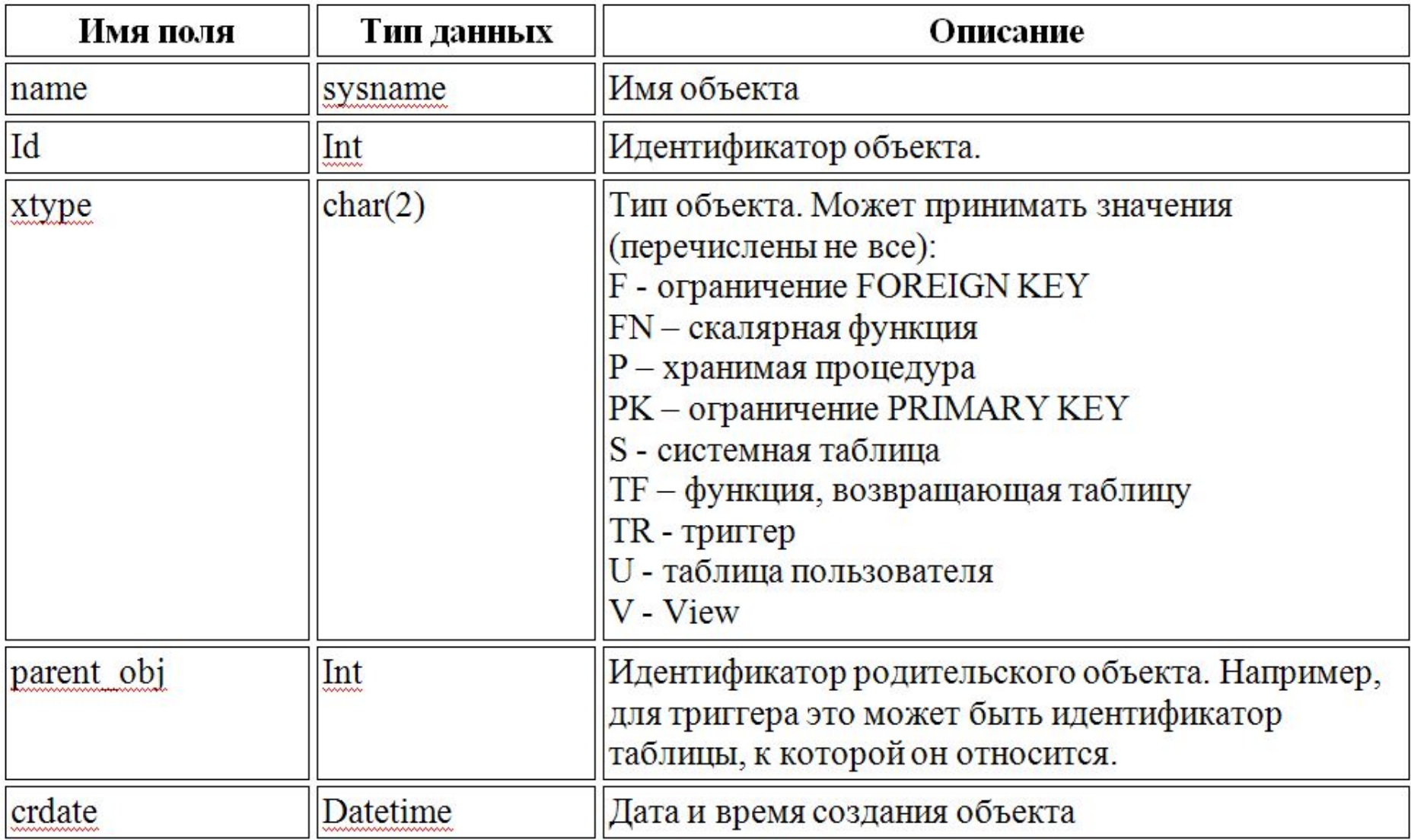

## **Таблица syscolumns**

Содержит по одной строке для каждого поля в таблице или view и по одной строке для каждого параметра хранимой процедуры. Ниже описаны некоторые поля таблицы syscolumns.

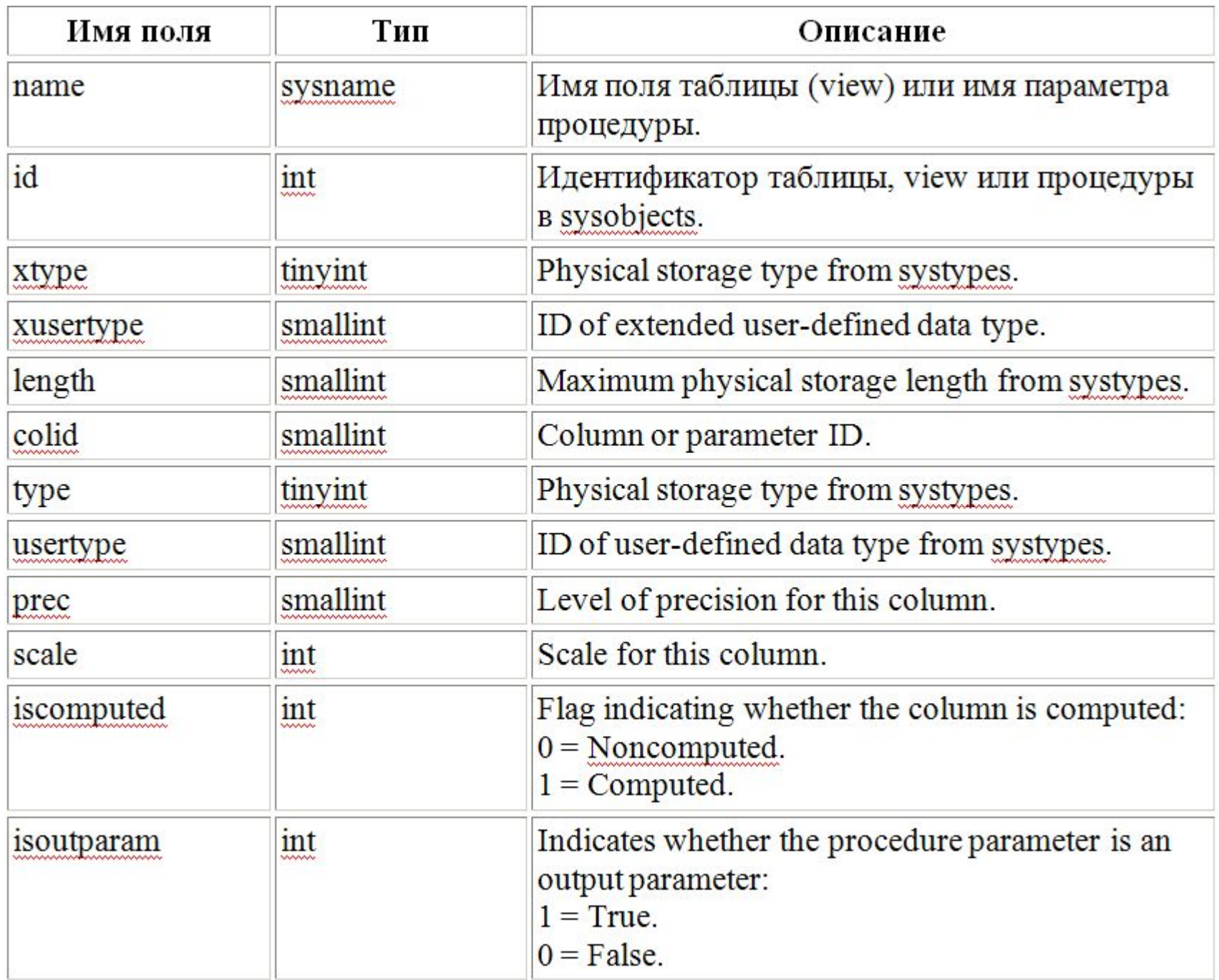

--Функция возвращающая размер поля в байтах CREATE FUNCTION dbo.k sysFieldWidth (@Table sysname, @Column sysname) RETURNS int AS BEGIN declare @width int select @width=c.length from sysobjects o ,syscolumns c where o.id=c.id and o.name=@Table and c.name=@Column return @width END

Список таблиц, содержащих поле @FieldName

CREATE FUNCTION dbo.k sys ListOfTablesWithField(@FieldName sysname) RETURNS @x table(TableName sysname) as BEGIN insert into @x(TableName) select sysobjects.name from sysobjects,syscolumns where sysobjects.id=syscolumns.id and syscolumns.name=@FieldName and sysobjects.xtype='U' order by sysobjects.name return END

Список объектов (функций, процедур, триггеров), содержащих текст @txt.

- CREATE FUNCTION k sys ObjectsContainingText (@txt varchar(256))
- RETURNS @x table(ObjName sysname) AS BEGIN
- insert into @x(ObjName)
- select distinct o.name
- from sysobjects o, syscomments c
- where o.id=c.id
- and c.text like ('%'+@txt+'%')
- order by o.name
- return
- END